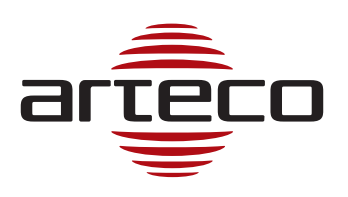

# **Release Notes 7.2.0.1625 - May 16th, 2017**

# **FEATURES**

## **AUDIO-OUT**

We integrated the bidirectional audio for ONVIF cameras, with the following specifications:

- The feature is currently implemented as "point to point": from one ARTECO NEXT client you can "communicate" via audio to a single camera of a given server at a time.
- A two-way audio communication active from a client to a server automatically precludes any audio communication from other clients to the same server. The "excluded" clients can start a two-way audio communication with other Servers/cameras
- The communication port to receive the audio RTP stream is 50050
- Introduced the "silence" feature, which can be enabled from the configuration file with the "keep-alive" parameter. At the moment it is useful for Hikvision cameras and 2N devices.
- The out audio codec has been set at PCMU (ULAW) to 8000Hz/8KHz, so these are the parameters to be set on the camera side. Based on experimental tests on some brands, the audio input is constrained by the audio output.

### **Sub-Stream Live & Rec**

We introduced the possibility to set the Substream of IP cameras for the live view and the recorded video.

This allows to have benefits in terms of resources used by both the Server and the Client

**Live**: less impact on the network and on the CPU of the client PC, if we consider a "Main" stream typically at high resolution and "Substream" at lower resolution.

**Rec**: less impact on the network and greater storage capacity.

### **REC-AUX**

We introduced the possibility of duplicating the recording of a video channel on two separate recording tracks.

- You can create as many "AUX" paths you wish, but a video source can be recorded only on two tracks simultaneously, the Main path (DATA) and one AUX path.
- The AUX path can have the audio stream recorded but will not have the markings of events, so it is not possible to set the self-cancellation based on the event.
- It is useful to be able to record the Main video stream in the main path, and the Substream flow in the auxiliary path (or vice versa) with independent parameters of self-cancellation and quotas for each Channel.

### **NATIVE EXPORT**

- Introduced the possibility to include metadata to AVI and Native exports both on NEXT and SDK.
- Increased the export parameter fps up to 60 fps.

#### **VIDEO INHIBITION**

It is now possible to inhibit a video stream using an input device.

Based on the input state it is possible to decide to inhibit a camera, to inhibit means:

- Turn off the live display on NEXT
- Turn off recordings
- Turn off the video analysis

A further inhibition parameter allows to completely disable the video channel in the NEXT configuration, this allows for not having any video stream from the camera towards the Server (zero network occupation).

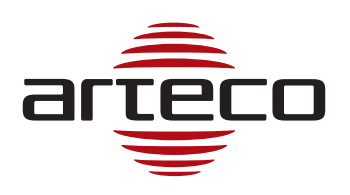

# **Release Notes 7.2.0.1625 - May 16th, 2017**

## **ARTECO CONSOLE**

We implemented a new console, which has been enriched with new and specific features accessible through the right click of the mouse:

- Display info about the server
- Export and Import the server configuration
- Access to all folders configured on the server

## **BUGFIX**

### **ARTECO NEXT**

- Bugfix on the native player (details button on the player toolbar)
- We removed the possibility to configure the scheduler where it was not possible
- Fixed issues on the sending of the JPEG stream through the RTSP-OUT
- It is now faster to add video channels on Arteco NEXT
- Implemented the automatic resizing of the Open Connector window, to optimize the display of information
- Managed Open Connector compatibility for image requests via HTTPS
- Removed the display of the last frame live when the channel is disabled
- Resolved anomalies on the behavior of devices icons on maps
- Fixed anomaly on the setup environment: when selecting a camera, by default the camera preview was stopped
- Fixed critical behavior in the opening of ONVIF channels with support to profile G (Edge)
- Fixed a bug that allowed you to remove a map from a layout without having logged into any server
- Fixed the WebDevice page upload after the login
- Fixed crash that could occur when activating the Patrol feature
- Fixed the event search through "Event parameters", which is now working correctly
- Fixed the creation of "Zones" on "CONTACT-ID" peripherals
- Fixed issues on the renaming of Everywhere's I/O, contact ID and CIAS devices/sensors.
- Corrected the display of the maps' scroll buttons if the user does not have the "MapControl" permits
- Corrected a bug that could cause a failure of the query into the Recordings environment in presence of Open Connector events
- Fixed bug in the process of AVI export that considered valid only the primary storage path without considering the "AUX" path
- Fixed problem on queries when there are EDGE type events
- Fixed bug that prevented the display of the EDGE tracks on Native Player
- Fixed bug that caused the automatic release of the pause during a recording playback
- Fixed bug on startup of Native Live streams
- Fixed bug that delayed the resumption of live after switching the video-inhibit